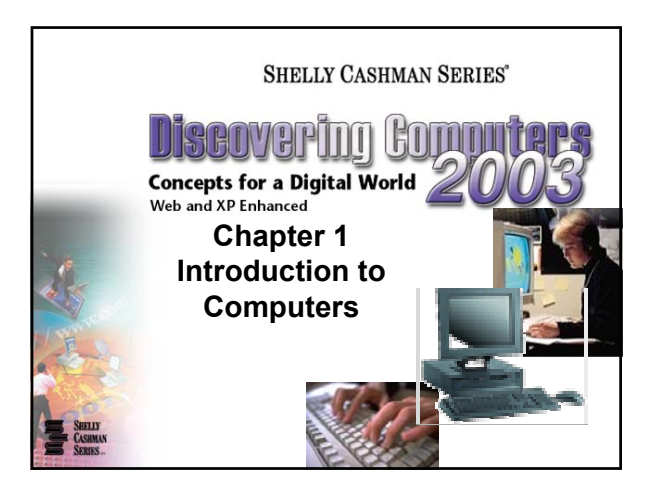

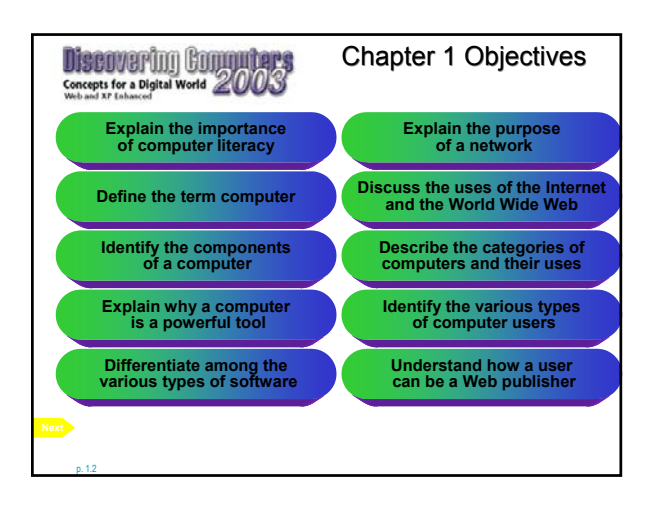

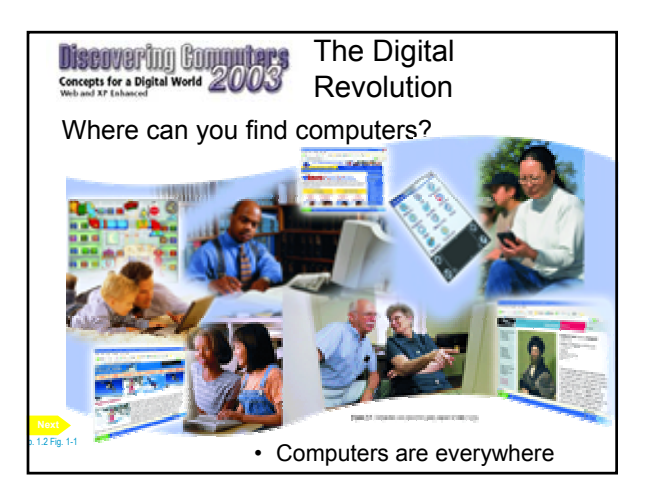

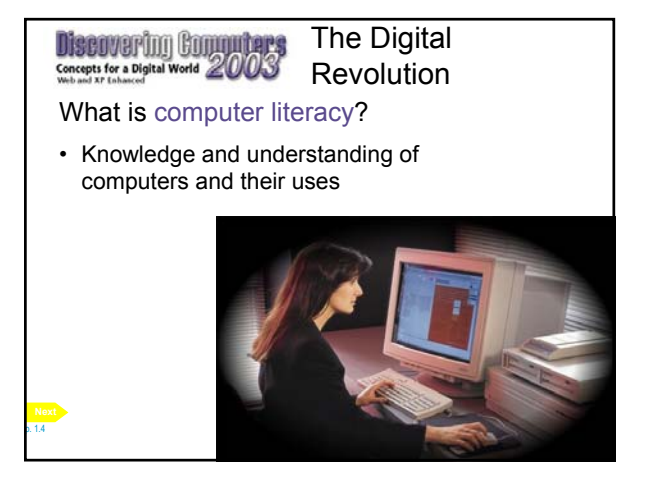

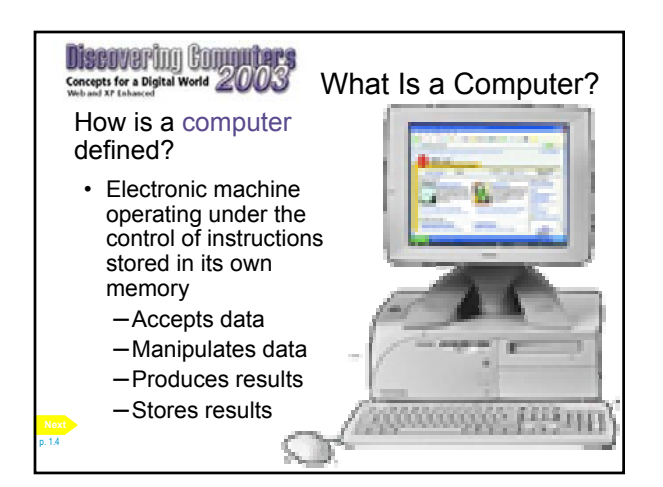

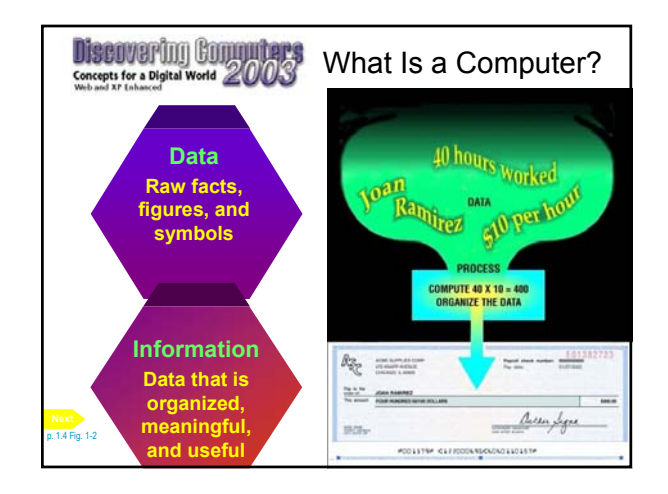

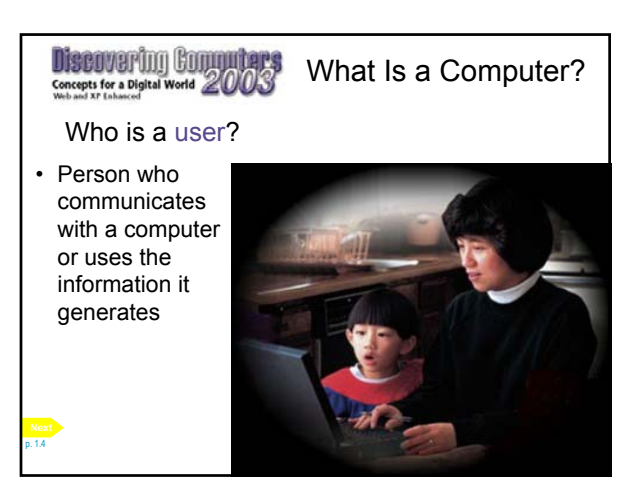

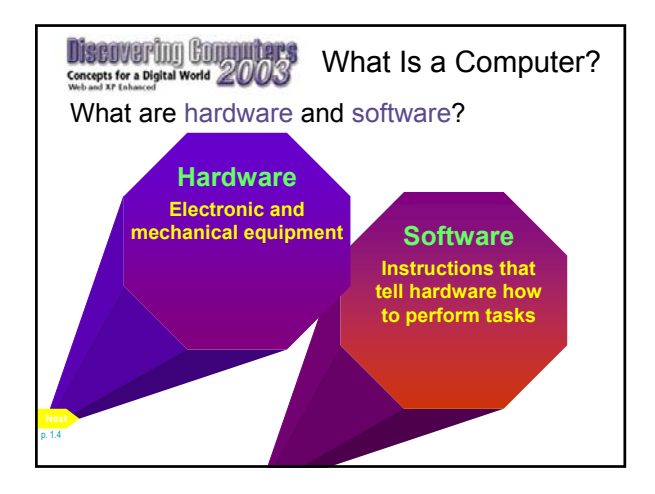

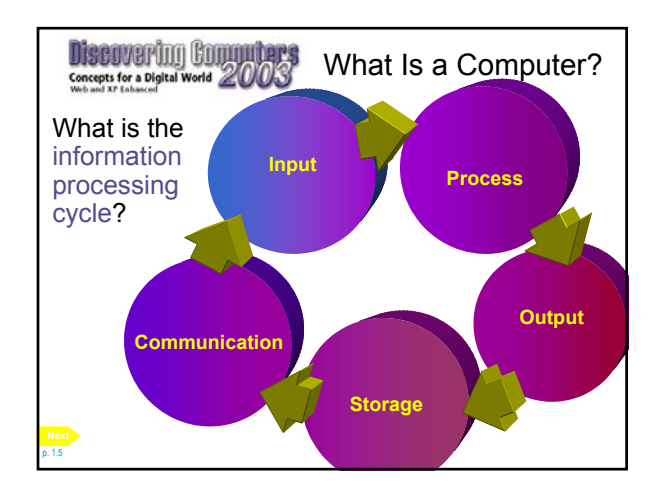

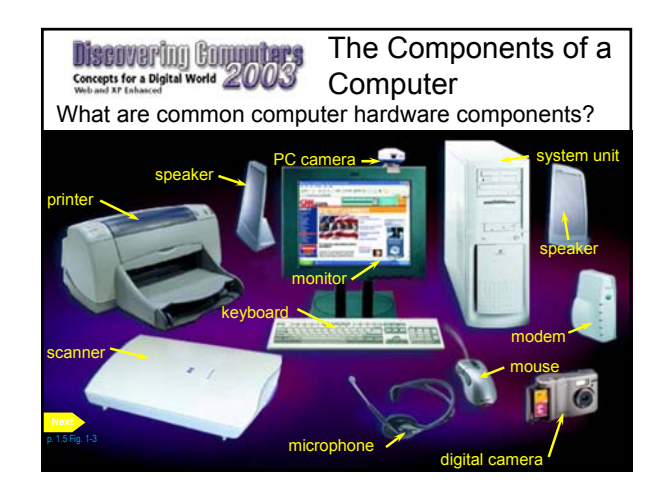

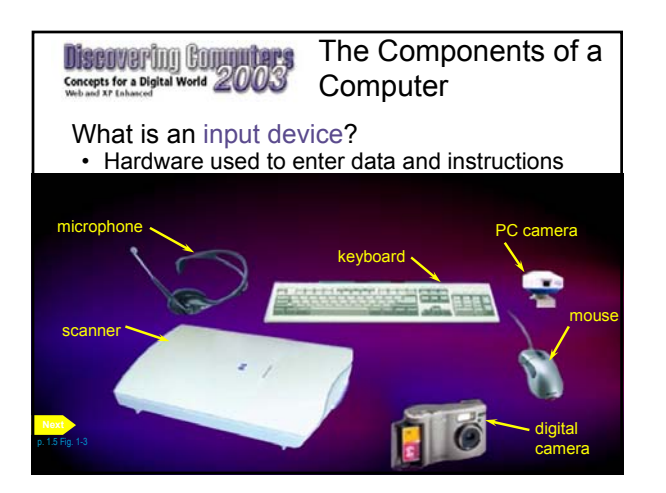

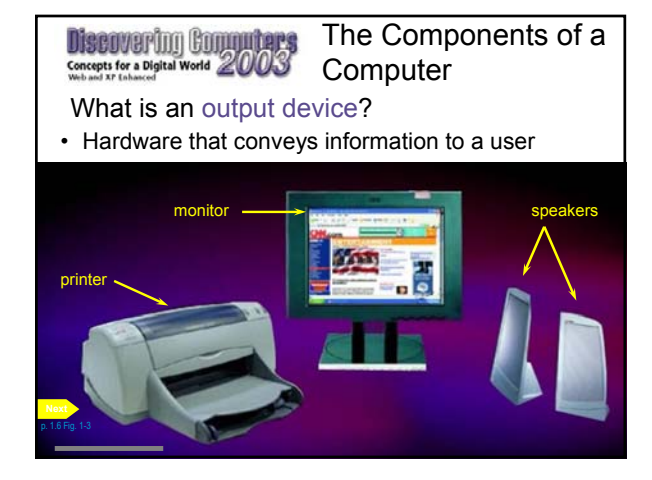

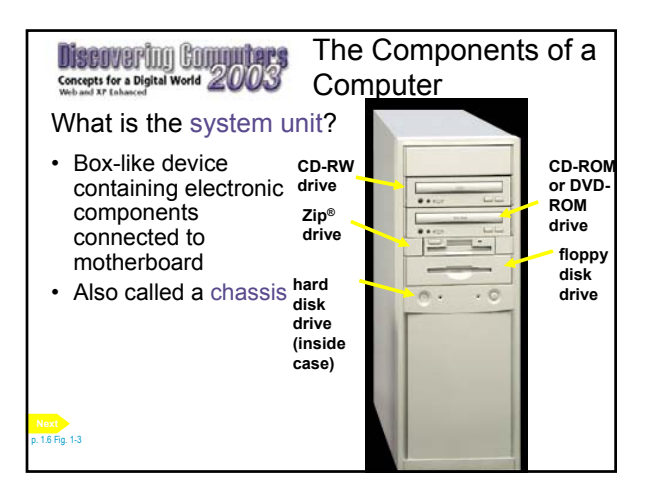

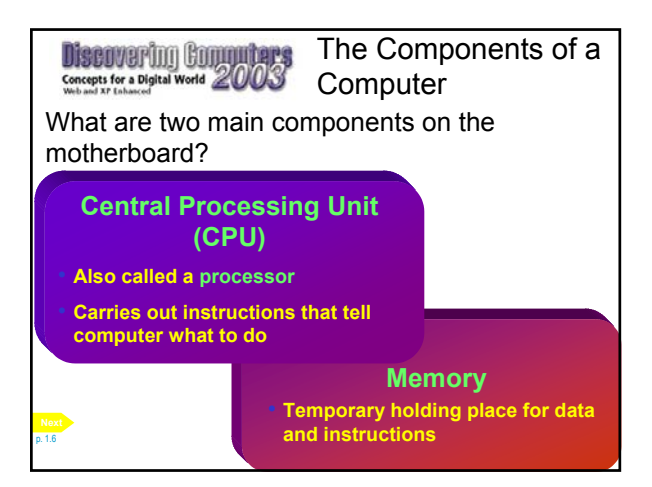

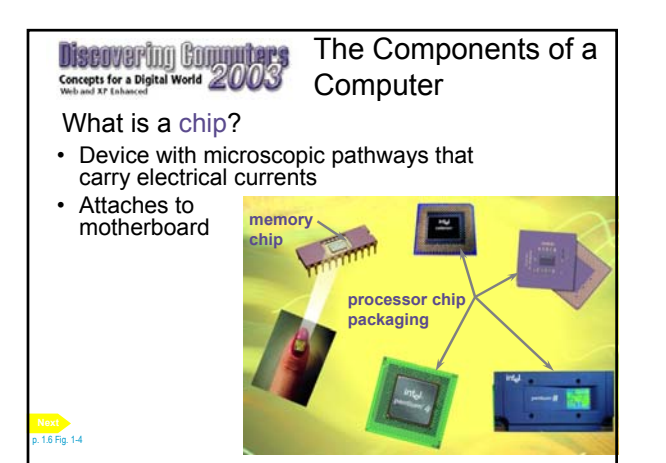

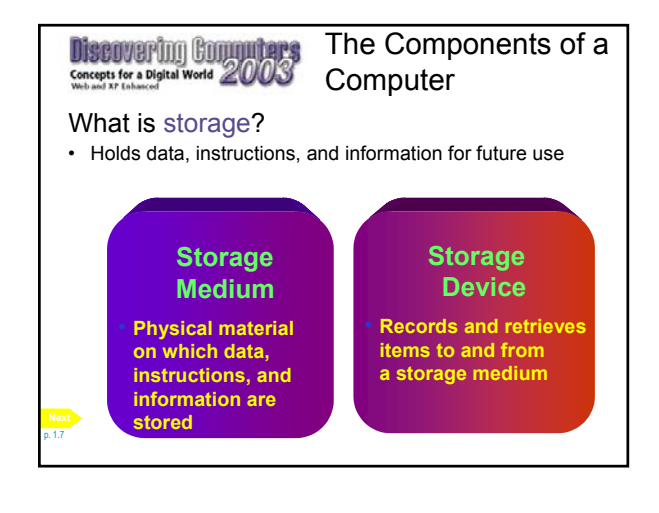

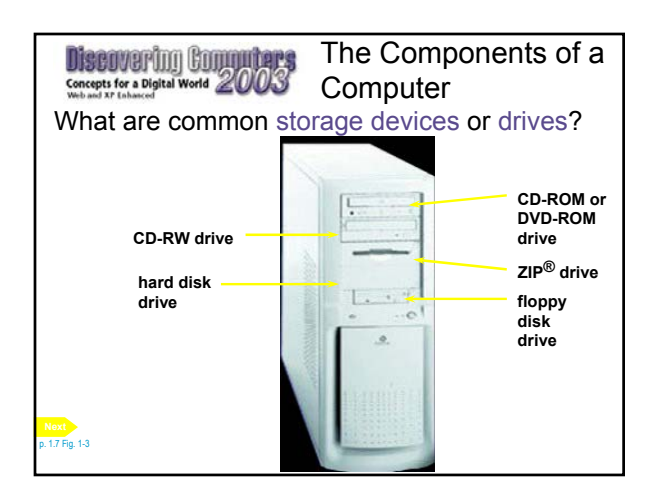

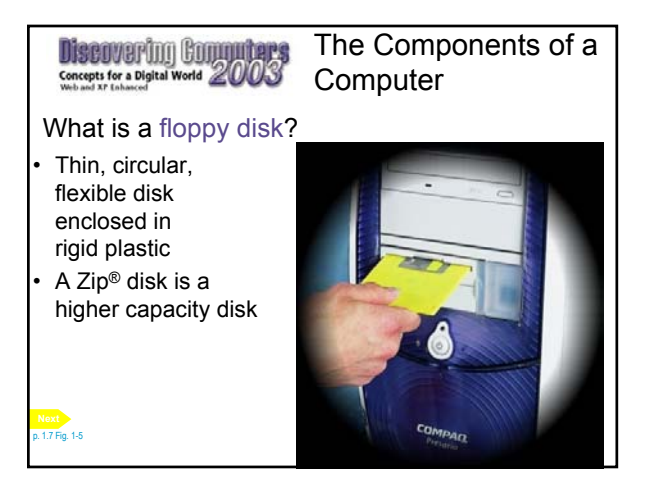

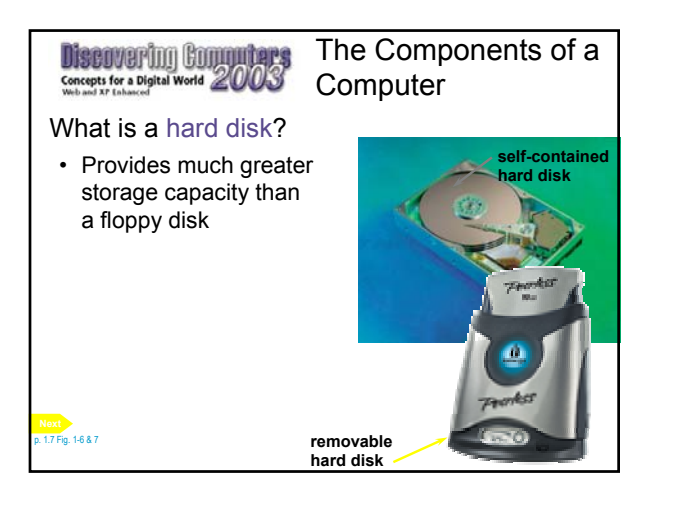

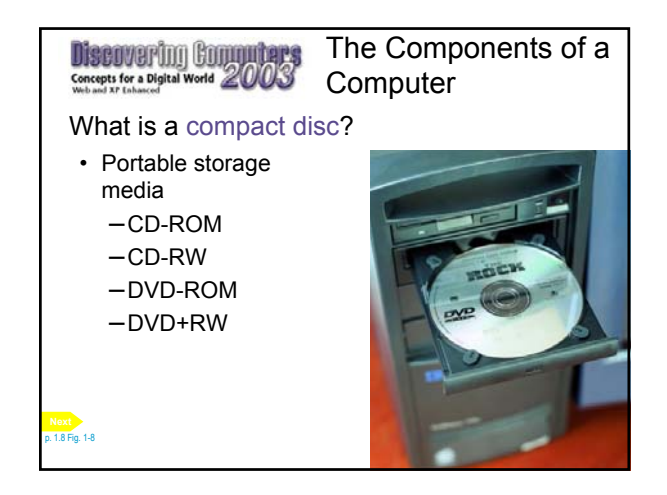

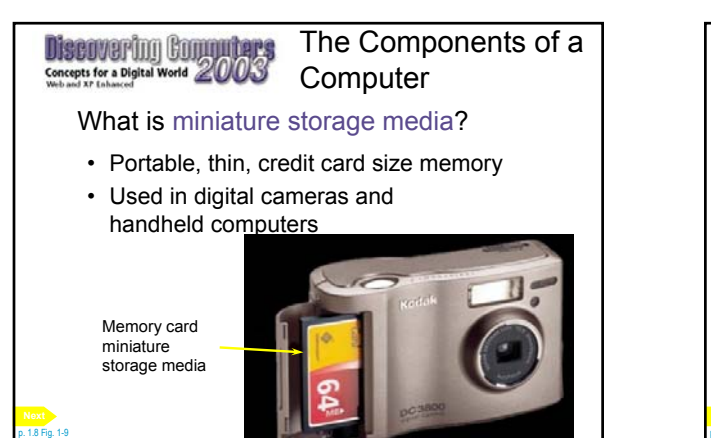

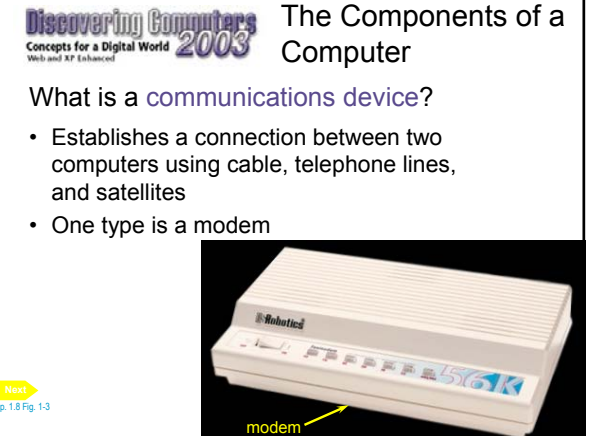

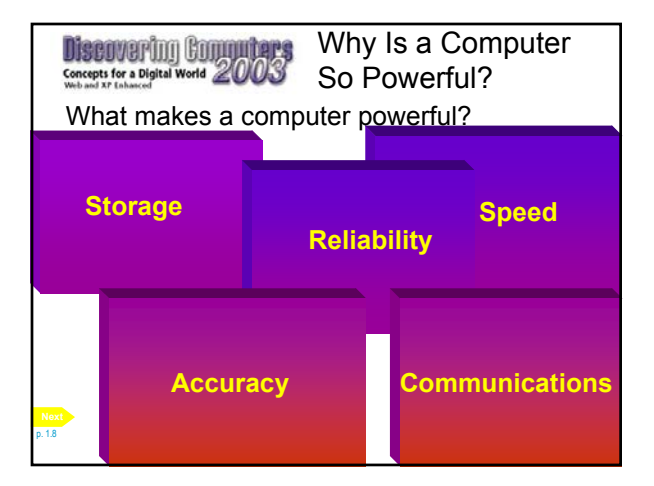

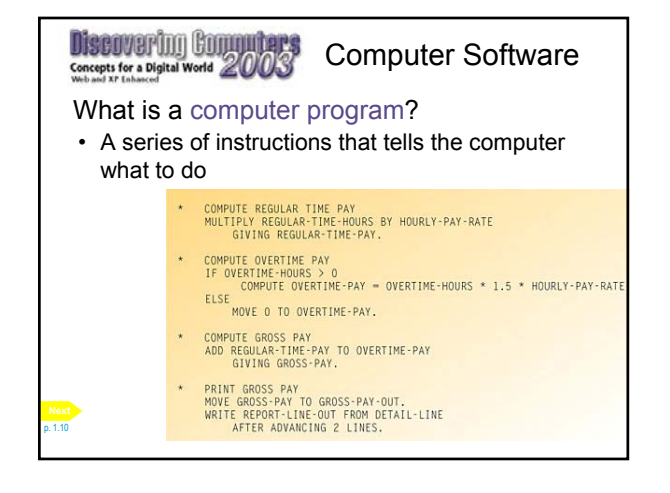

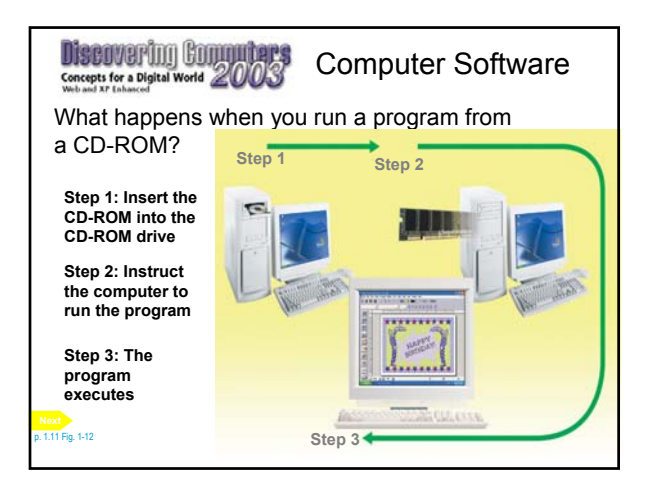

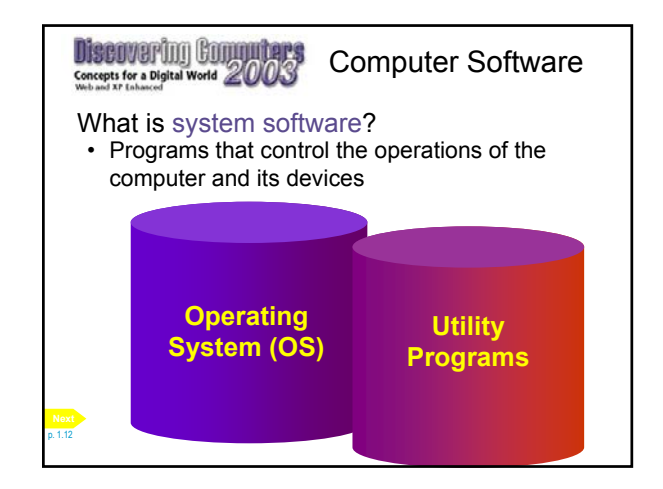

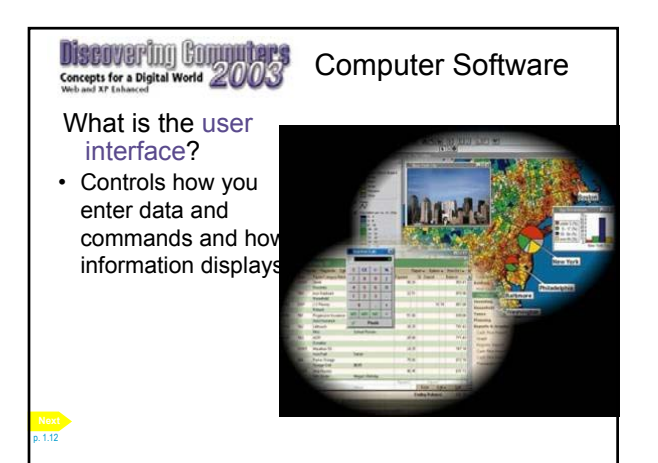

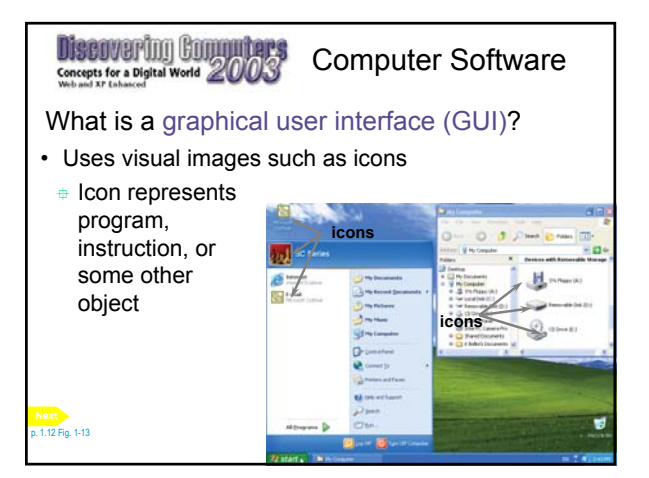

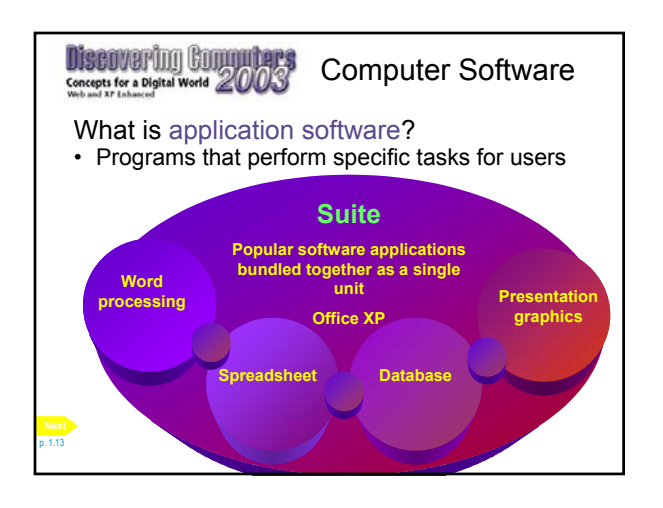

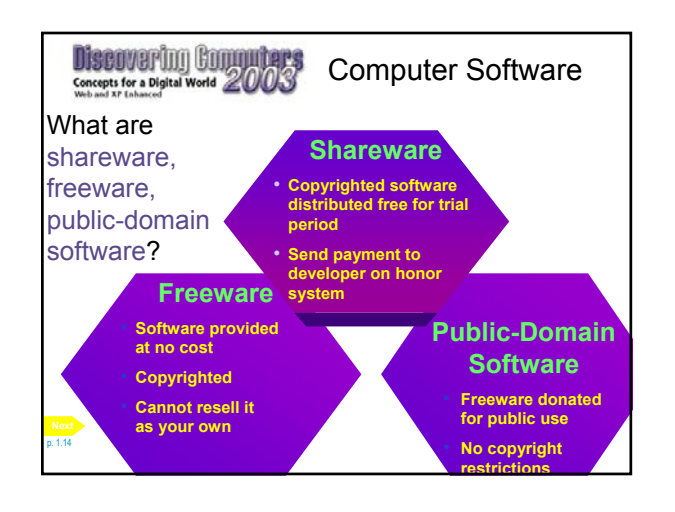

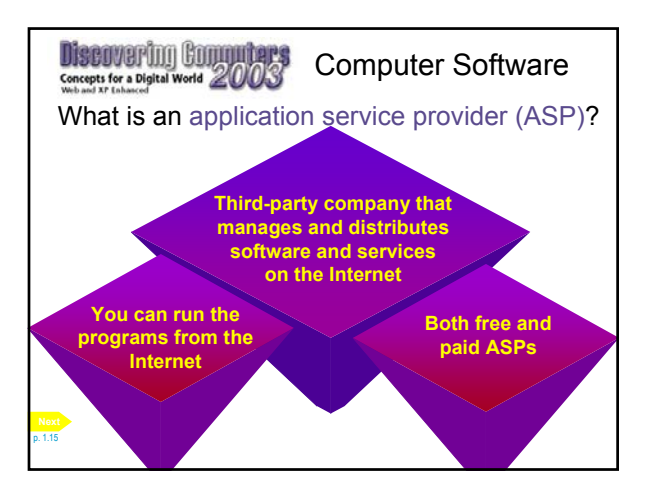

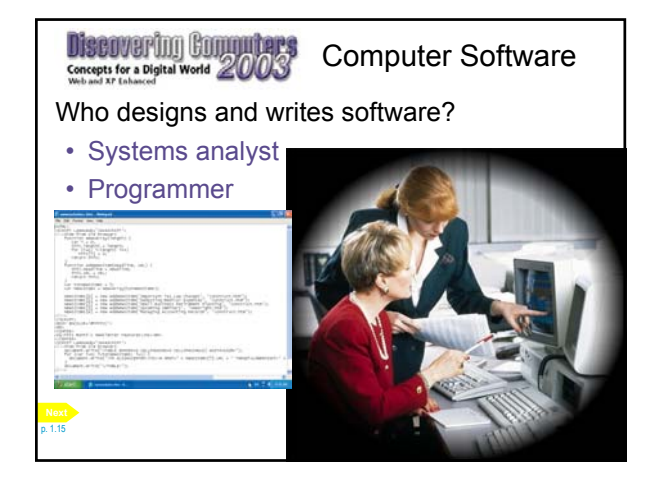

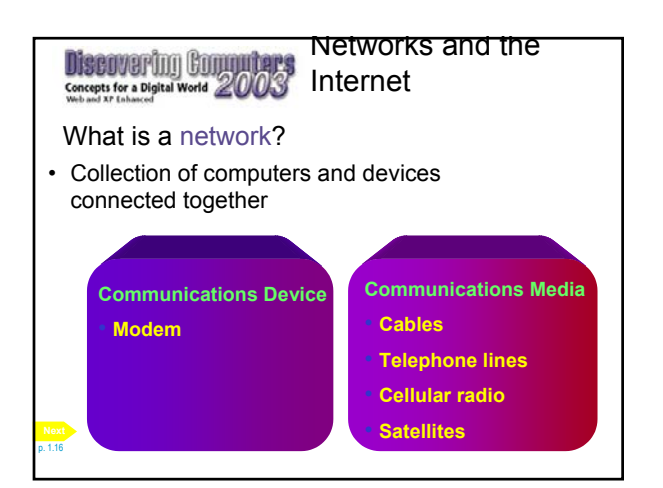

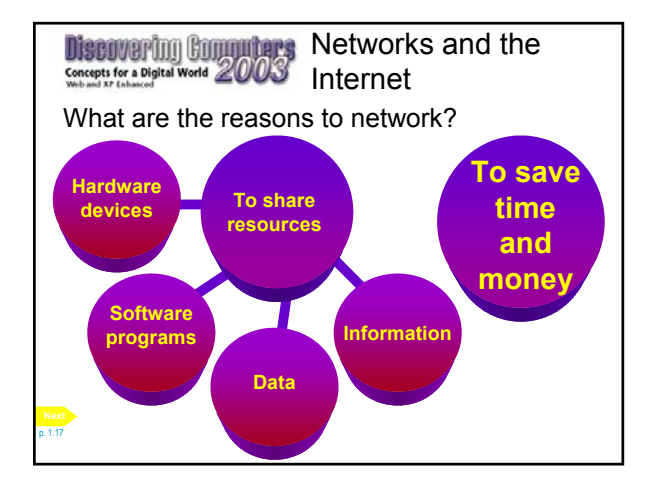

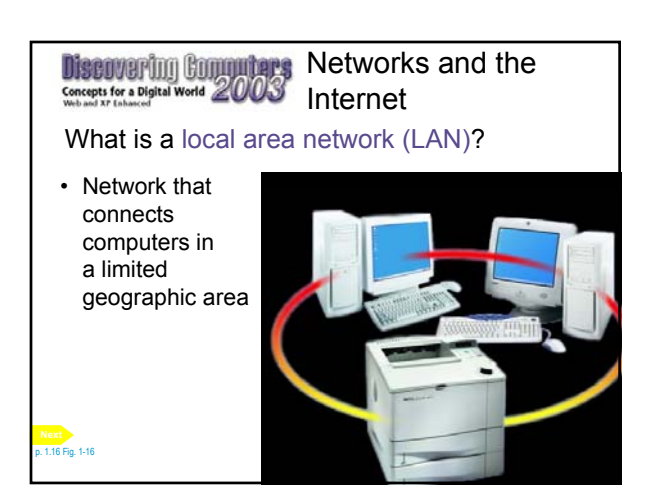

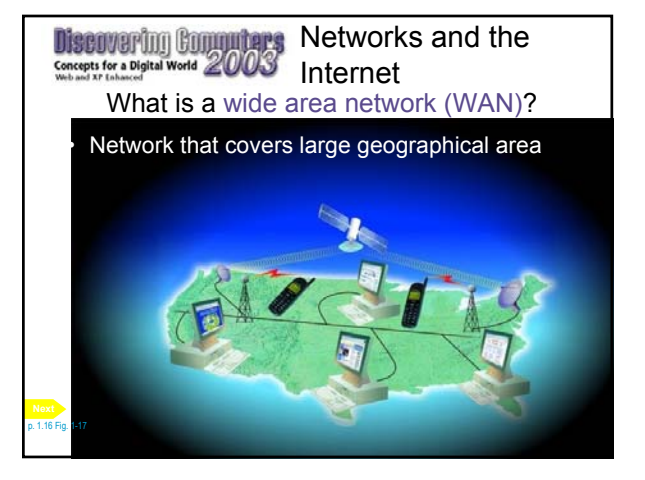

Networks and the **Discovering Commuters** Networks and the Internet Internet What is the Internet? Why do users access the Internet? • Worldwide collection of networks that E-mail links millions of **+** Information computers **Shopping** 25,673 **LA RES W** together Meeting people Entertainment **SOLET**  $\rightarrow$  $\equiv$ p. 1.17 Fig. 1-18 p. 1.17

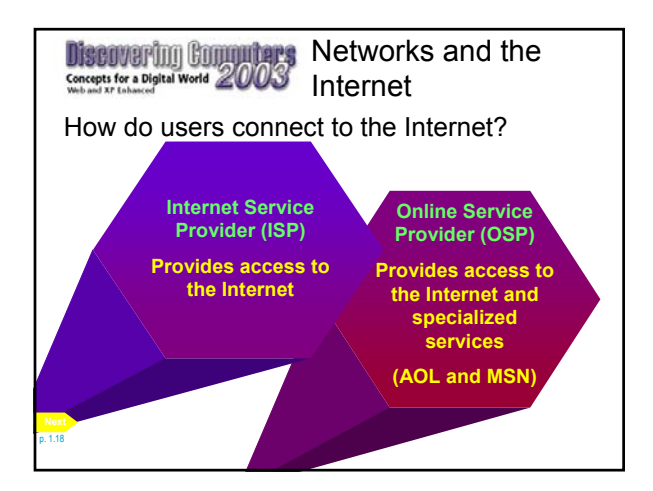

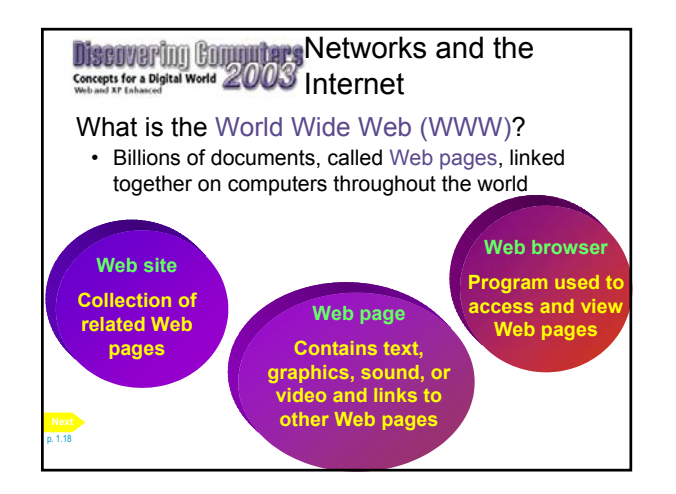

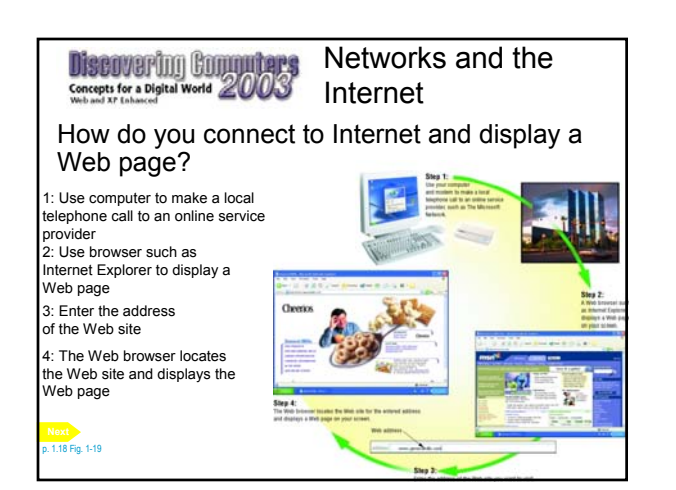

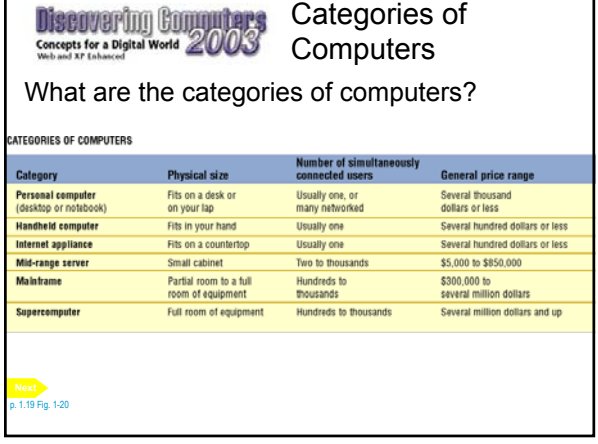

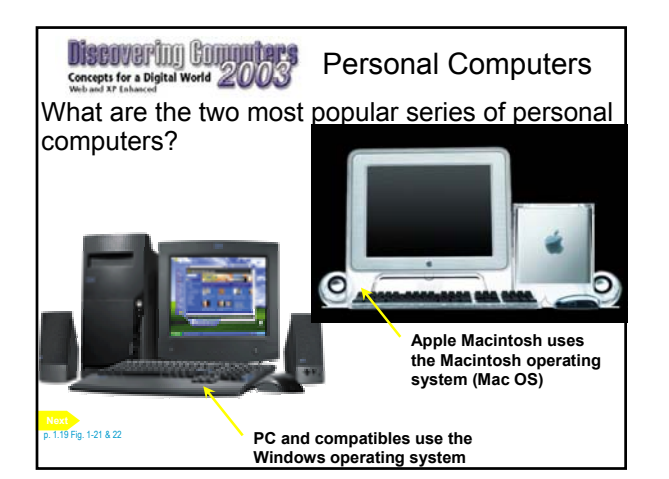

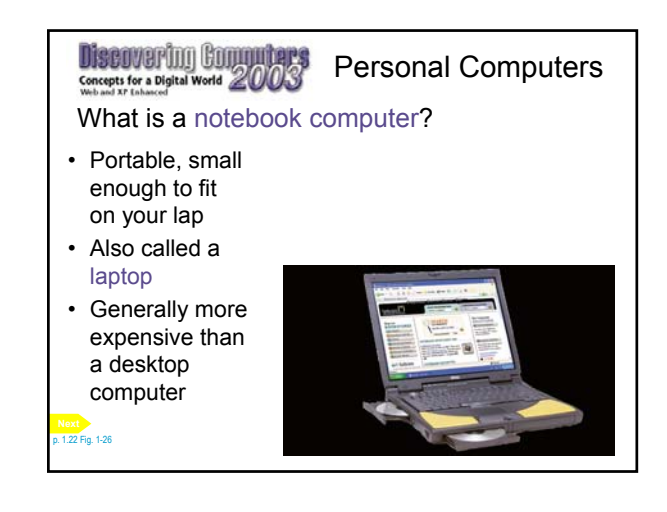

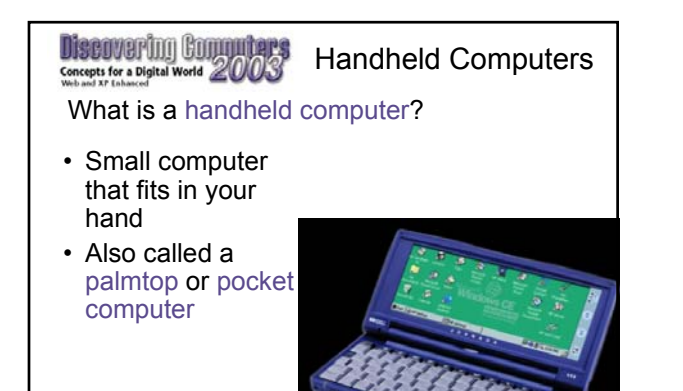

p. 1.23 Fig. 1-27 **Next**

p. 1.23

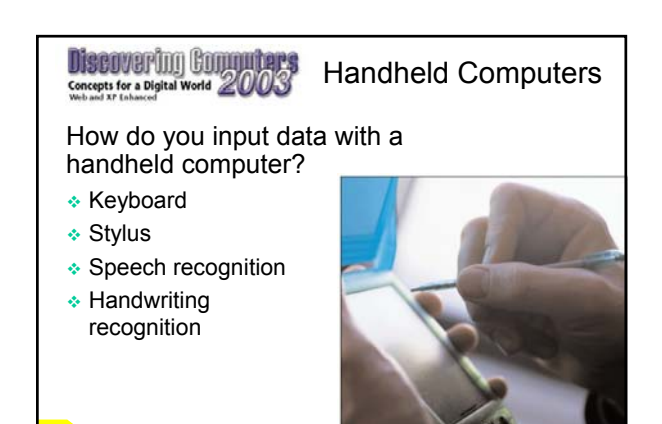

p. 1.23 Fig. 1-28

**Discovering Commuters** Handheld Computers What is a personal digital assistant (PDA)? • Provides personal organizer functions **CITY OF BUILT** – Calendar – Appointment book – Address book – Calculator  $00000$ – Notepad

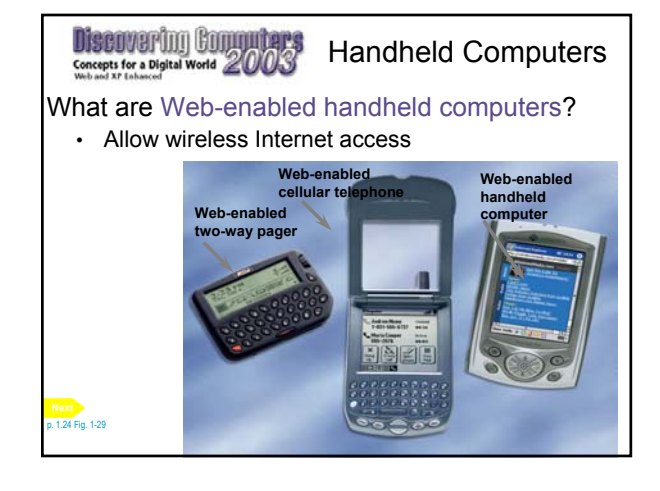

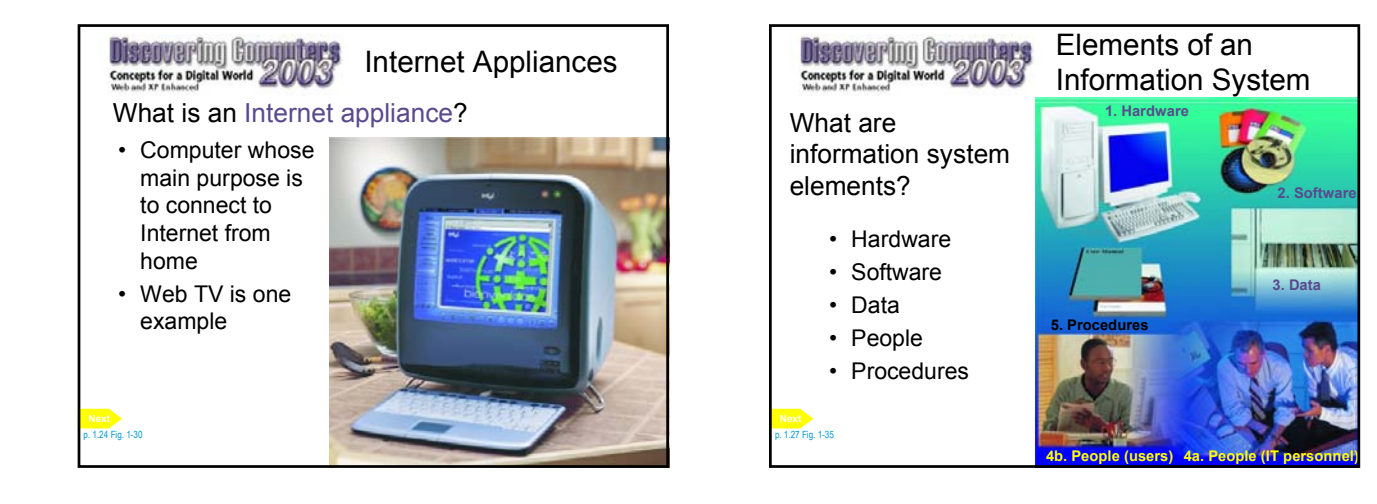

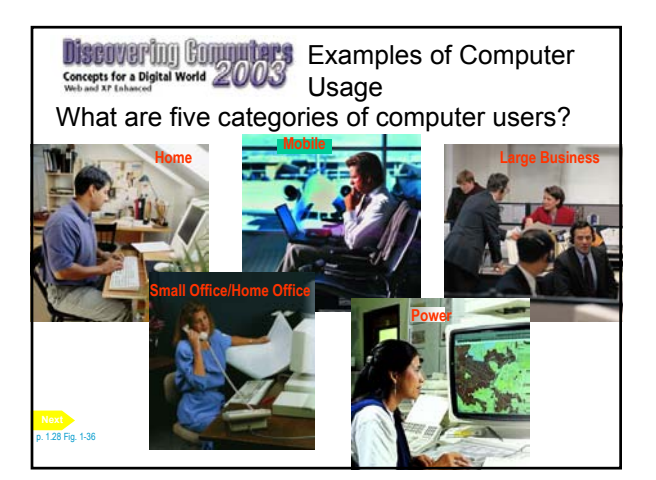

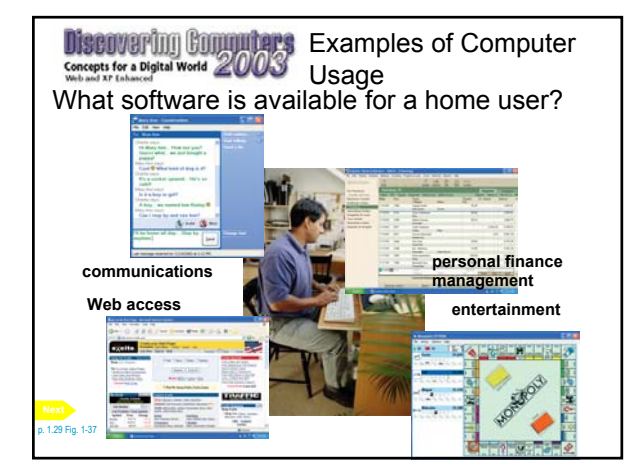

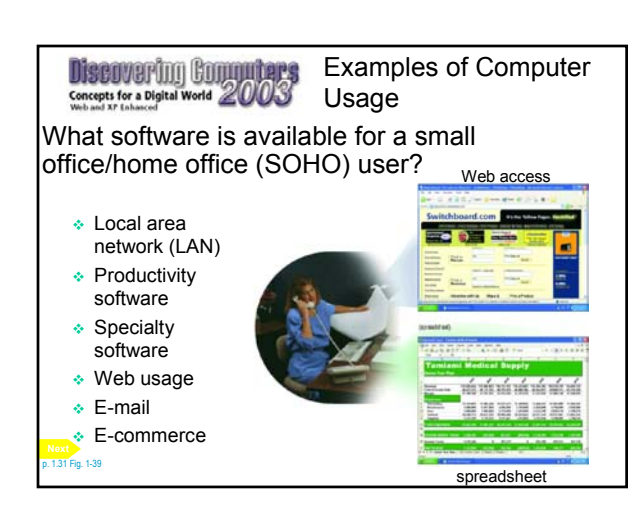

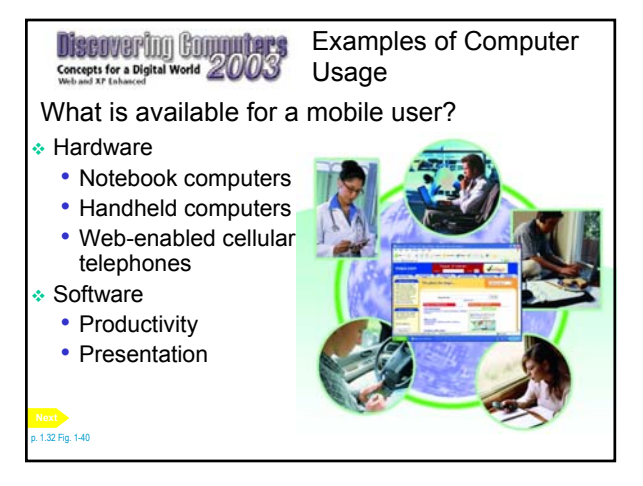

## Discovering Commuters Examples of Computer Usage

What are the needs of the large business user?

- Network
- Sales management
- Accounting
- Desktop publishing • Information systems
- department
- Productivity software
- Scheduling
- Web access

p. 1.33 Fig. 1-41

• Telecommuting

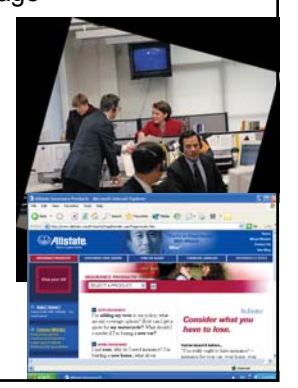

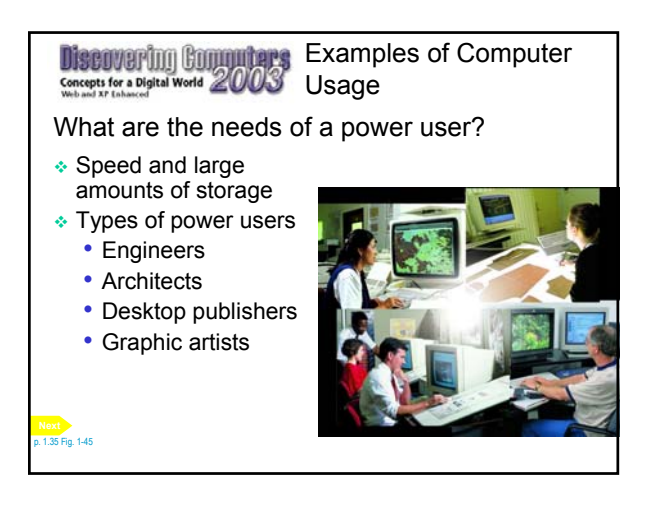

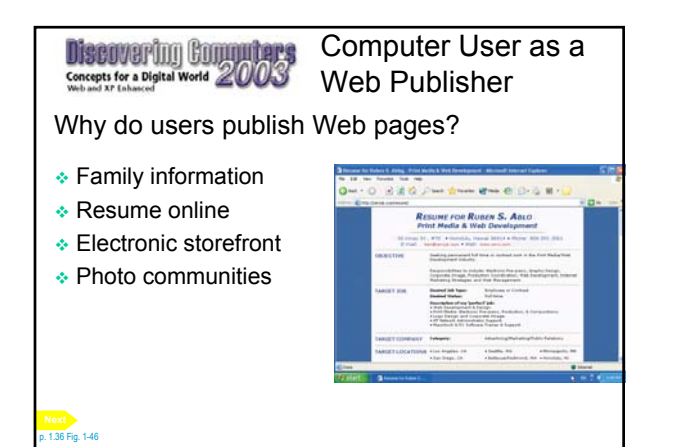

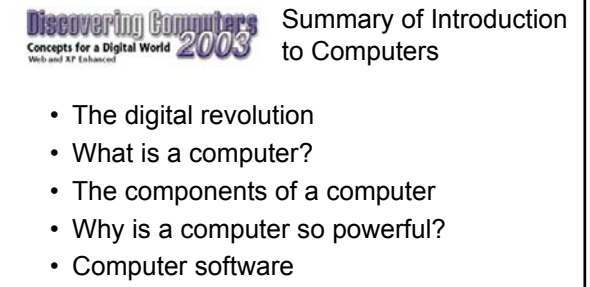

- Networks and the Internet
- Categories of computers
- **Personal computers (continued)**

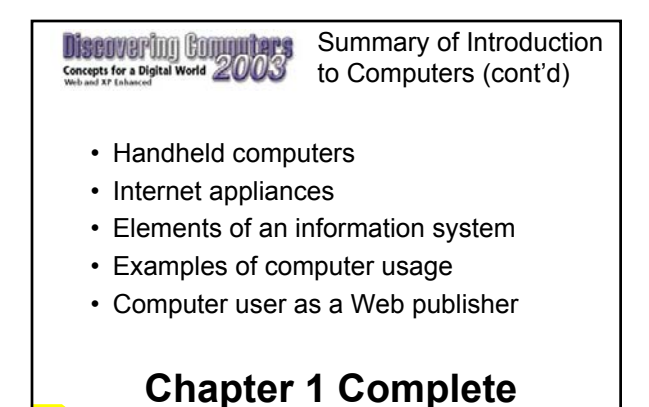